## Impresión Recibos de Sueldos UNR

## [www.sueldos.unr.edu.ar](http://www.sueldos.unr.edu.ar/)

## Para solicitar la clave por 1º vez

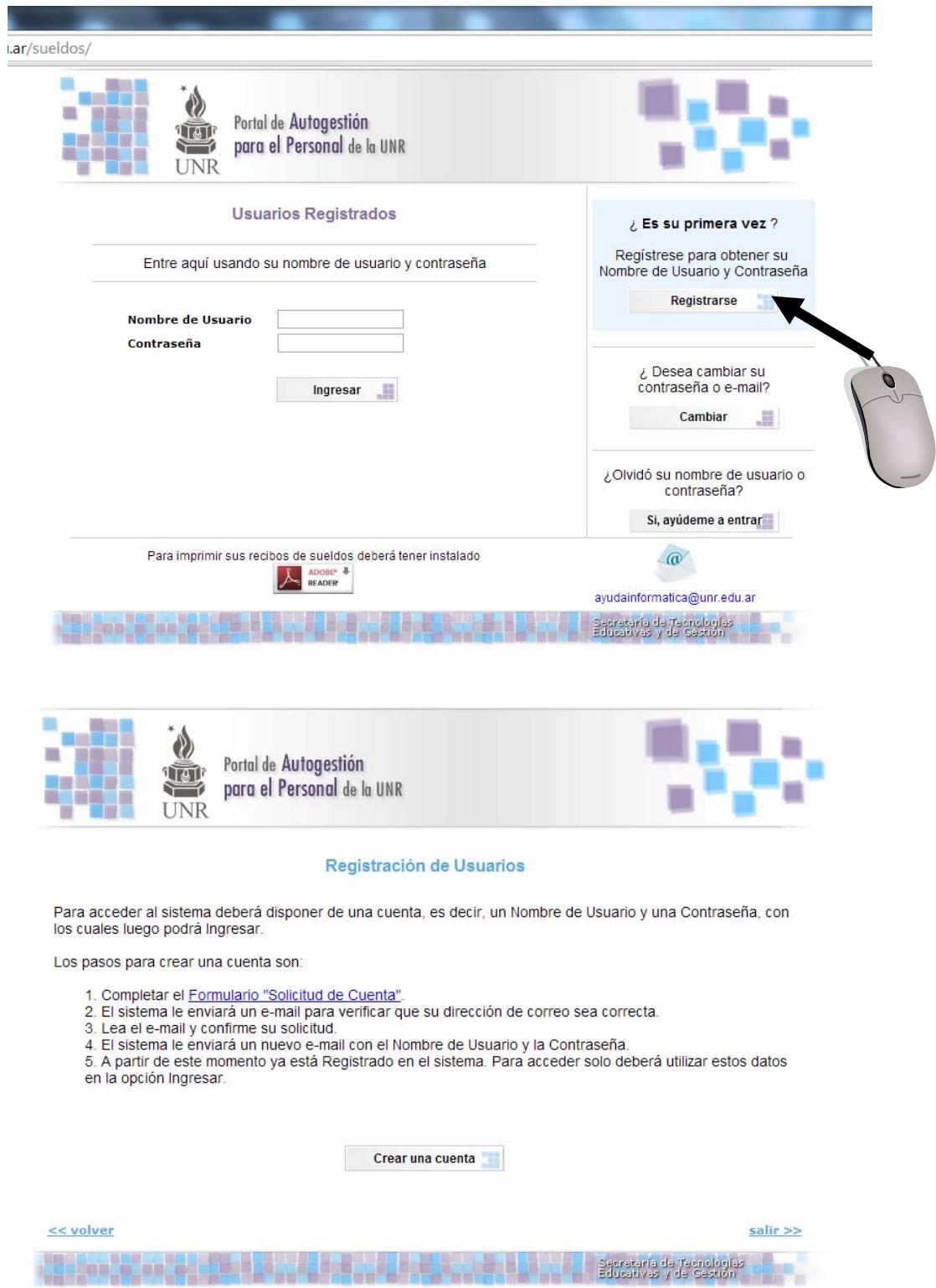

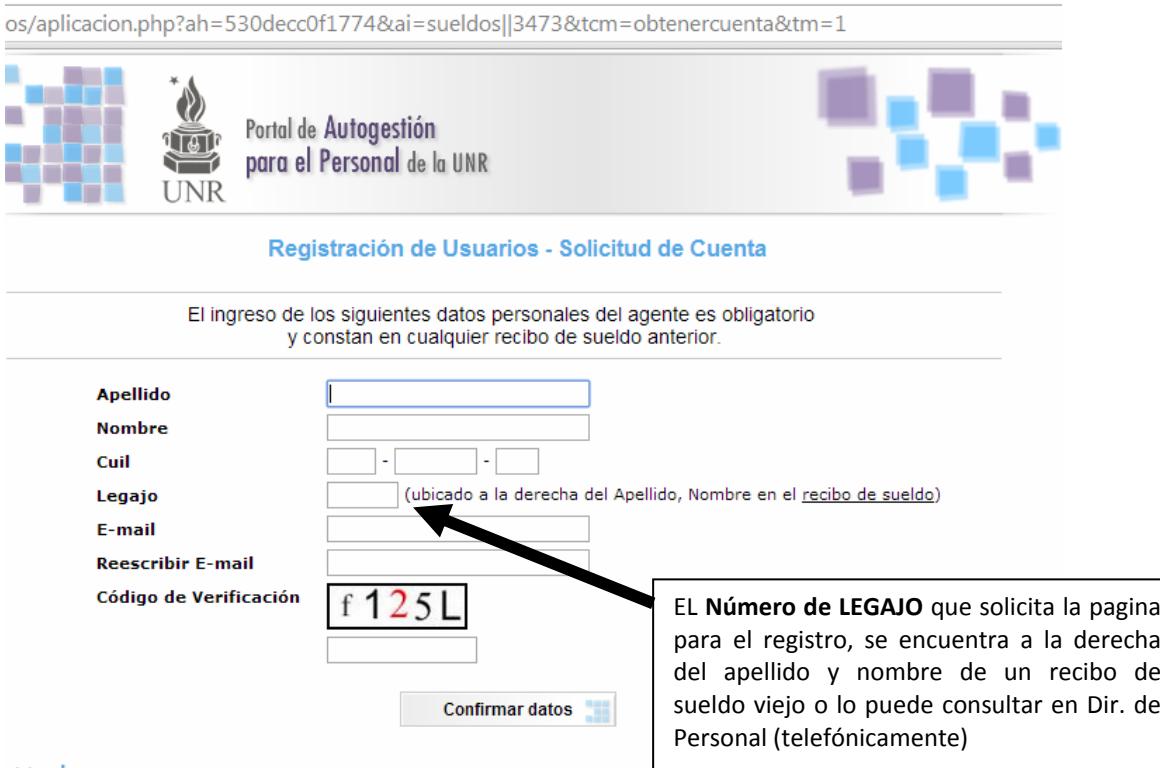

<< volver